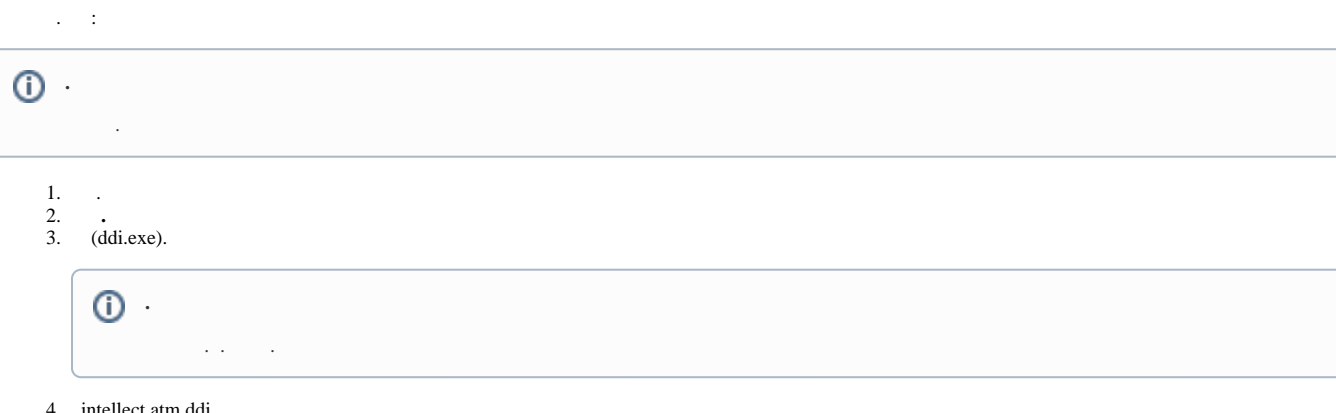

4. intellect.atm.ddi.<br>5. VIDEOSRV\_S\_DVC ( ).

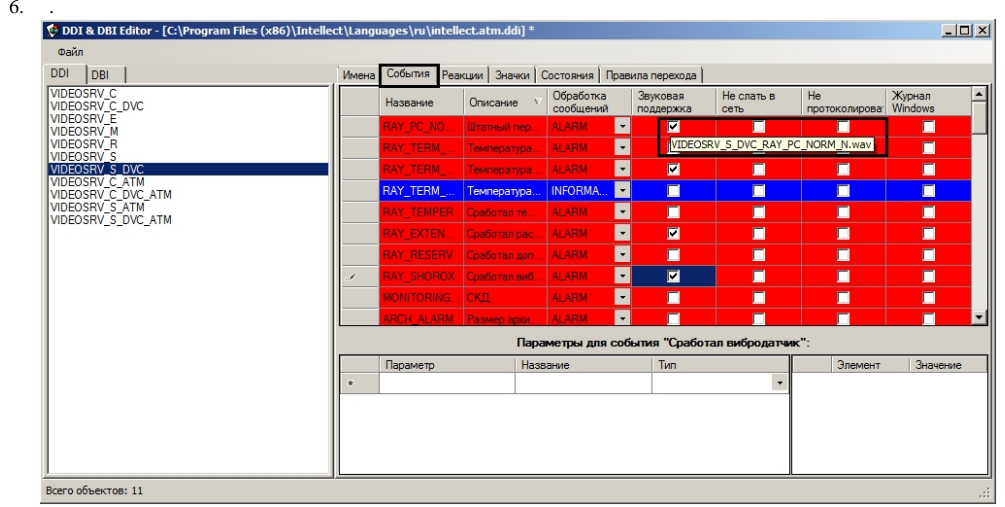

 $\mathcal{L}^{\mathcal{A}}$ 

7.<br>  $\begin{array}{ccc}\n & , & \n\end{array}$ <br>  $N \rightarrow \begin{array}{cc}\n & \text{way-} \\
& \text{VIDEOSRV\_S_DVC.} \\
& \text{way-} & \langle & \rangle\n\end{array}$